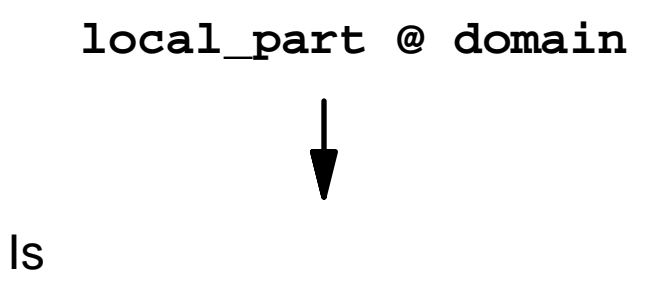

```
system_aliases:
domains = *.xyz.com
local_parts = postmaster
condition = ${some test}
```

```
 driver = aliasfile
```